# **МИНИСТЕРСТВО ТРАНСПОРТА РОССИЙСКОЙ ФЕДЕРАЦИИ ФЕДЕРАЛЬНОЕ ГОСУДАРСТВЕННОЕ АВТОНОМНОЕ ОБРАЗОВАТЕЛЬНОЕ УЧРЕЖДЕНИЕ ВЫСШЕГО ОБРАЗОВАНИЯ**

# **«РОССИЙСКИЙ УНИВЕРСИТЕТ ТРАНСПОРТА»**

# СОГЛАСОВАНО: УТВЕРЖДАЮ:

Выпускающая кафедра МиТ И.о. директора института Заведующий кафедрой САП

ЧИВ. Нестеров  $\mathcal{U}\mathcal{U}$  А.А. Сидраков

10 ноября 2020 г. 10 ноября 2020 г.

Кафедра «Системы автоматизированного проектирования»

# Автор Бортник Ольга Александровна, к.т.н. **РАБОЧАЯ ПРОГРАММА УЧЕБНОЙ ДИСЦИПЛИНЫ**

# **Информационные технологии в строительстве**

Специальность: 23.05.06 – Строительство железных дорог, мостов и транспортных тоннелей

Специализация: Мосты Квалификация выпускника: Инженер путей сообщения Форма обучения: очно-заочная Год начала подготовки 2020

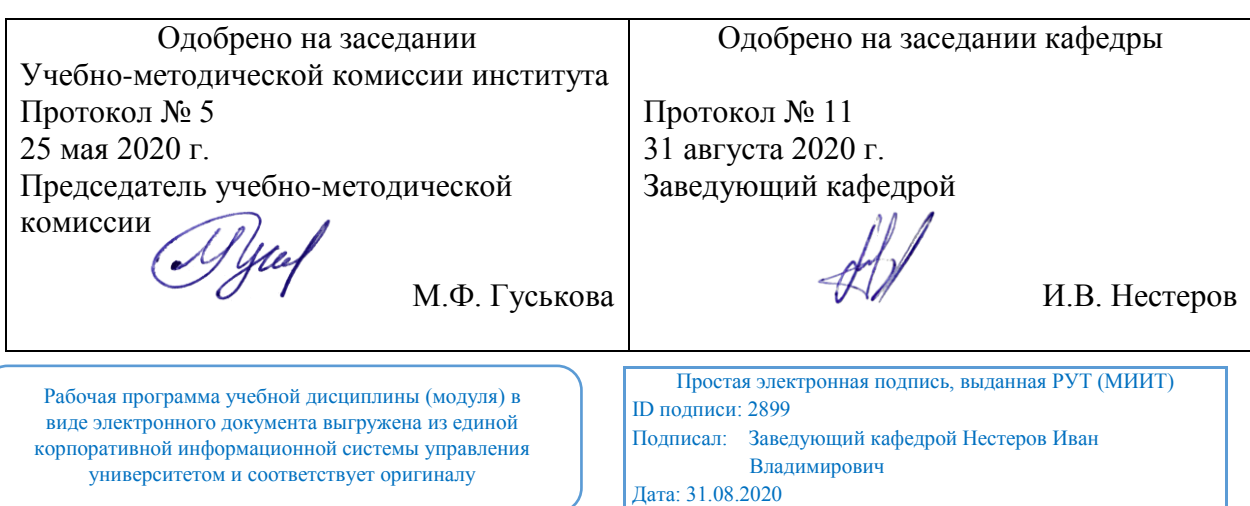

# **1. ЦЕЛИ ОСВОЕНИЯ УЧЕБНОЙ ДИСЦИПЛИНЫ**

Целью освоения учебной дисциплины «Информационные технологии в строительстве» является формирование у студентов целостной системы знаний о современных информационных технологиях с умением их практического (прикладного) применения в научной и производственной (строительной) деятельности.

Основными целями является изучение:

- основных понятий информации, управления, информационных технологий;

- базовой информационной технологии на концептуальном, логическом и физическом уровнях;

- основных информационных процессов: сбора, ввода, накопления, хранения, обработки, представления информации.

# **2. МЕСТО УЧЕБНОЙ ДИСЦИПЛИНЫ В СТРУКТУРЕ ОП ВО**

Учебная дисциплина "Информационные технологии в строительстве" относится к блоку 1 "Дисциплины (модули)" и входит в его базовую часть.

### **2.1. Наименования предшествующих дисциплин**

### **2.2. Наименование последующих дисциплин**

### **3. ПЛАНИРУЕМЫЕ РЕЗУЛЬТАТЫ ОБУЧЕНИЯ ПО ДИСЦИПЛИНЕ (МОДУЛЮ), СООТНЕСЕННЫЕ С ПЛАНИРУЕМЫМИ РЕЗУЛЬТАТАМИ ОСВОЕНИЯ ОБРАЗОВАТЕЛЬНОЙ ПРОГРАММЫ**

В результате освоения дисциплины студент должен:

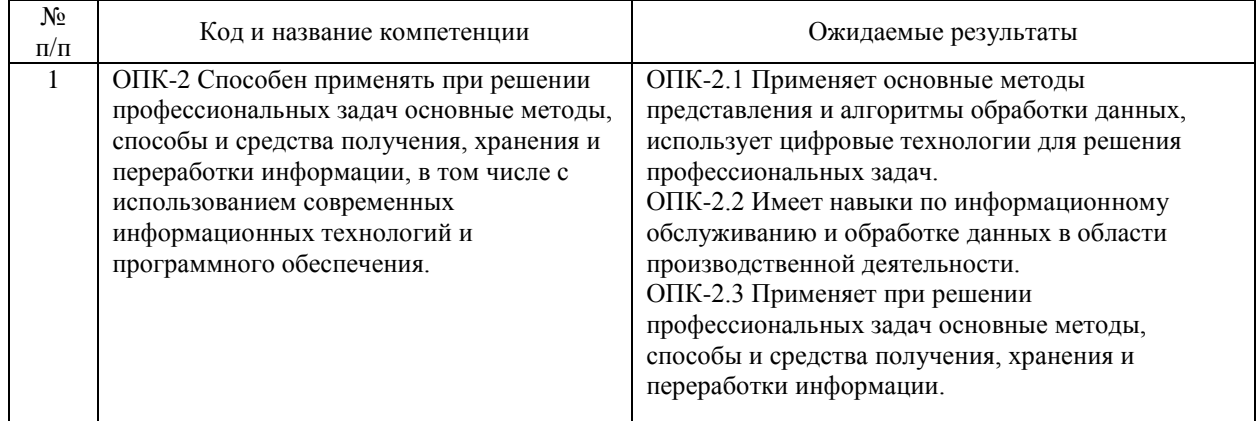

# **4. ОБЪЕМ ДИСЦИПЛИНЫ (МОДУЛЯ) В ЗАЧЕТНЫХ ЕДИНИЦАХ И АКАДЕМИЧЕСКИХ ЧАСАХ**

### **4.1. Общая трудоемкость дисциплины составляет:**

3 зачетных единиц (108 ак. ч.).

### **4.2. Распределение объема учебной дисциплины на контактную работу с преподавателем и самостоятельную работу обучающихся**

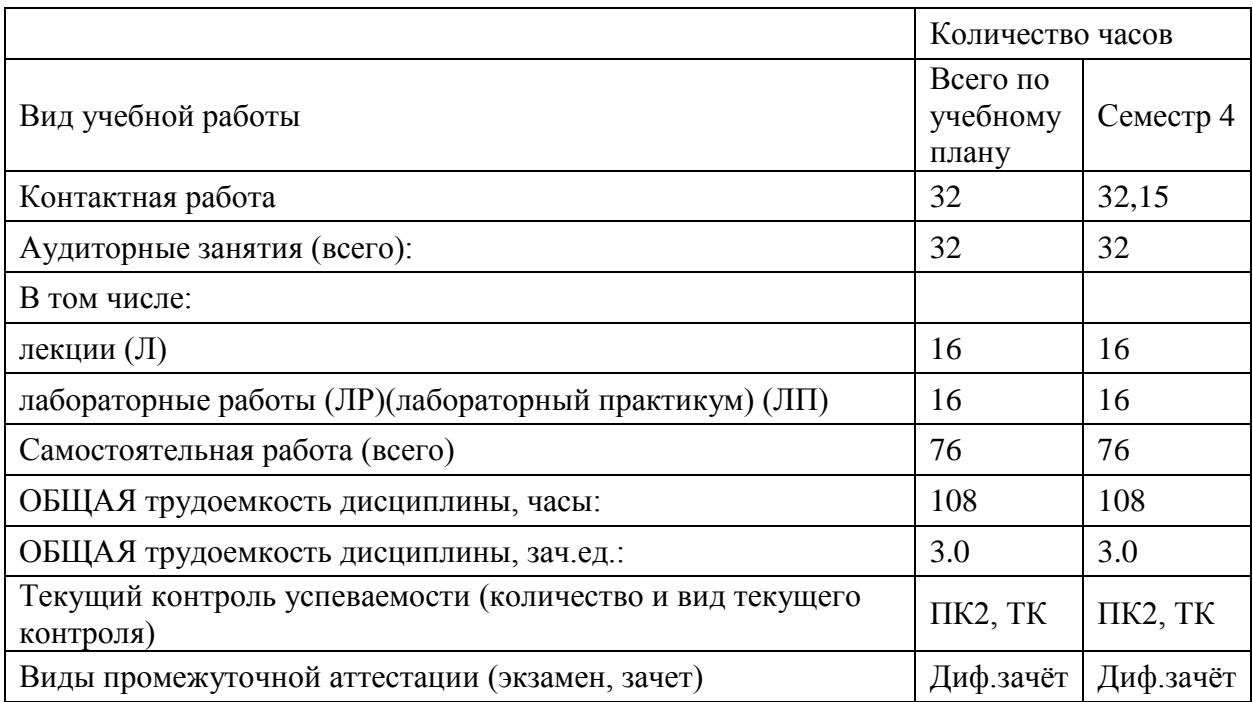

# **4.3. Содержание дисциплины (модуля), структурированное по темам (разделам)**

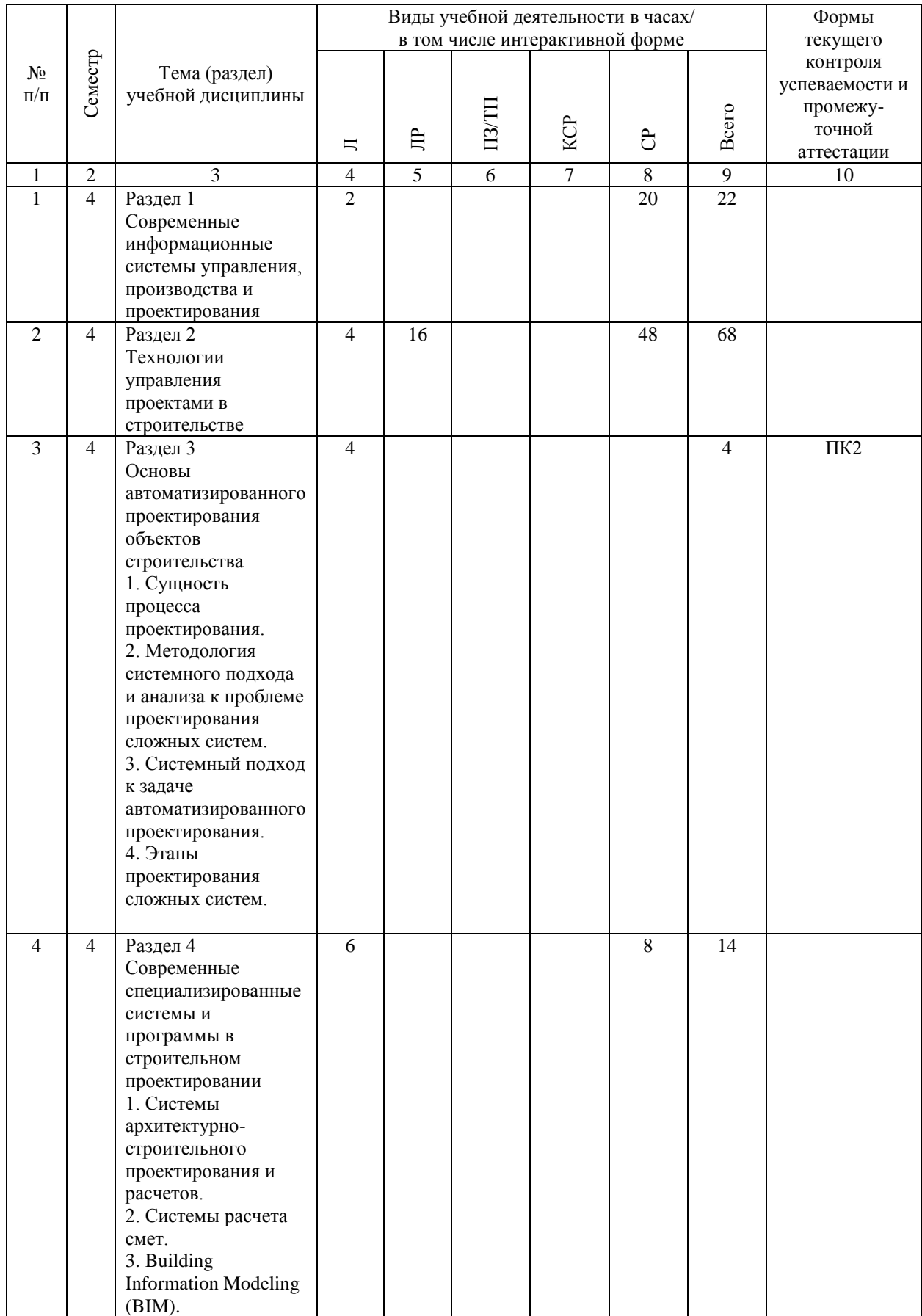

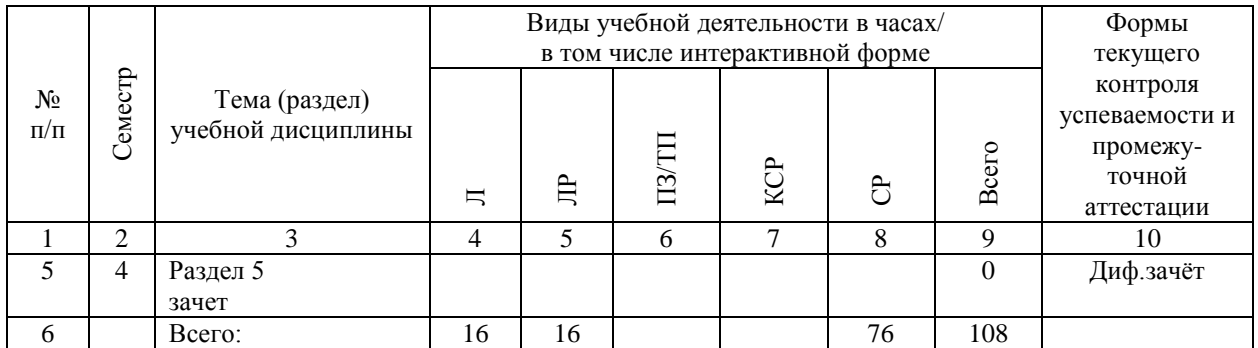

### **4.4. Лабораторные работы / практические занятия**

Практические занятия учебным планом не предусмотрены.

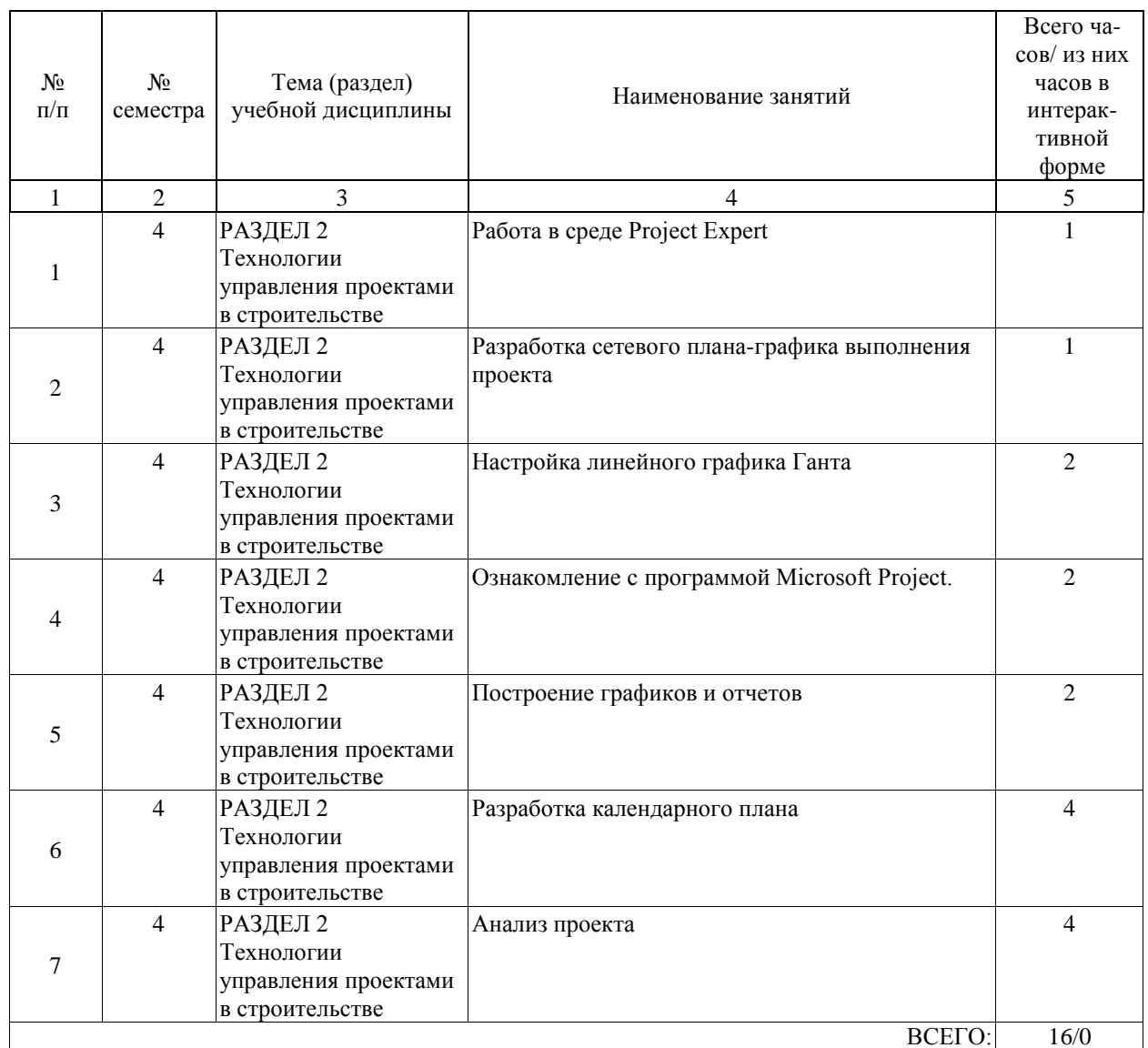

Лабораторные работы предусмотрены в объеме 16 ак. ч.

### **4.5. Примерная тематика курсовых проектов (работ)**

Курсовой проект заключается в анализе результативности внедрения информационной технологии или элементов информационной системы. Варианты:

- 1. CRM.
- 2. ERP.
- 3. MRР.
- 4. САLS.
- 5. BPM.
- 6. CASE.
- 7. BIM.
- 8. Облачные технологии.
- 9. Интернет вещей/промышленный интернет.

10. Аддитивное производство.

### **5. ОБРАЗОВАТЕЛЬНЫЕ ТЕХНОЛОГИИ**

Преподавание дисциплины «Информационные технологии в строительстве» осуществляется в форме лекций и лабораторных работ.

Лекции проводятся в традиционной классно-урочной организационной форме и являются на 2/3 традиционными классически-лекционными (объяснительно-иллюстративные) и на 1/3 с использованием интерактивных (диалоговых) технологий.

Часть лабораторных работ реализуются с использованием технологий, основанных на коллективных способах обучения.

Самостоятельная работа студента организованна с использованием традиционных видов работы, к которым относятся отработка лекционного материала и отработка отдельных тем по учебным пособиям.

Оценка полученных знаний, умений и навыков основана на модульно-рейтинговой технологии. Фонды оценочных средств освоенных компетенций включают как вопросы теоретического характера для оценки знаний, так и задания практического содержания для оценки умений и навыков.

#### **6. УЧЕБНО-МЕТОДИЧЕСКОЕ ОБЕСПЕЧЕНИЕ ДЛЯ САМОСТОЯТЕЛЬНОЙ РАБОТЫ ОБУЧАЮЩИХСЯ ПО ДИСЦИПЛИНЕ (МОДУЛЮ)**

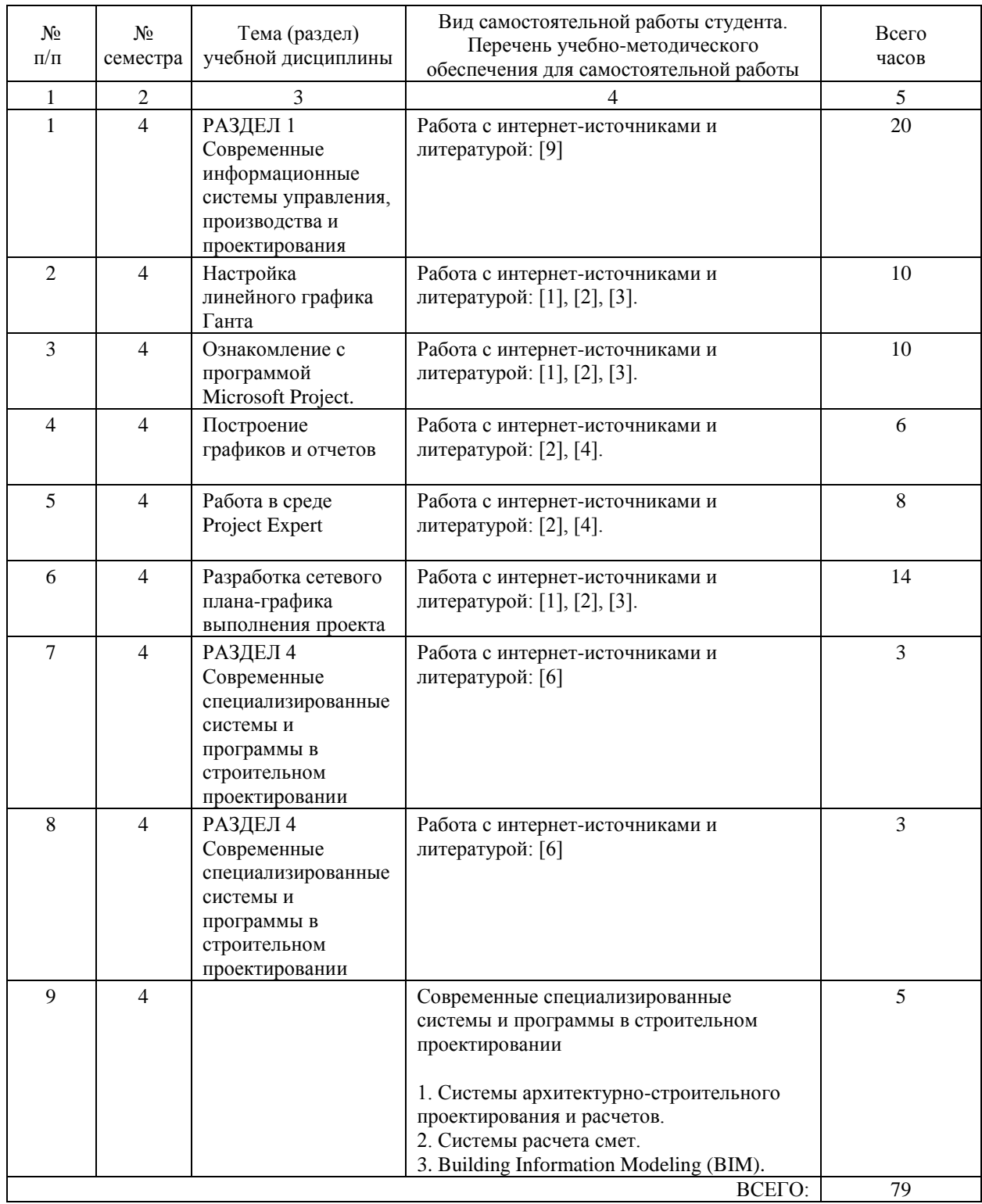

# **7. ПЕРЕЧЕНЬ ОСНОВНОЙ И ДОПОЛНИТЕЛЬНОЙ ЛИТЕРАТУРЫ, НЕОБХОДИМОЙ ДЛЯ ОСВОЕНИЯ ДИСЦИПЛИНЫ (МОДУЛЯ)**

## **7.1. Основная литература**

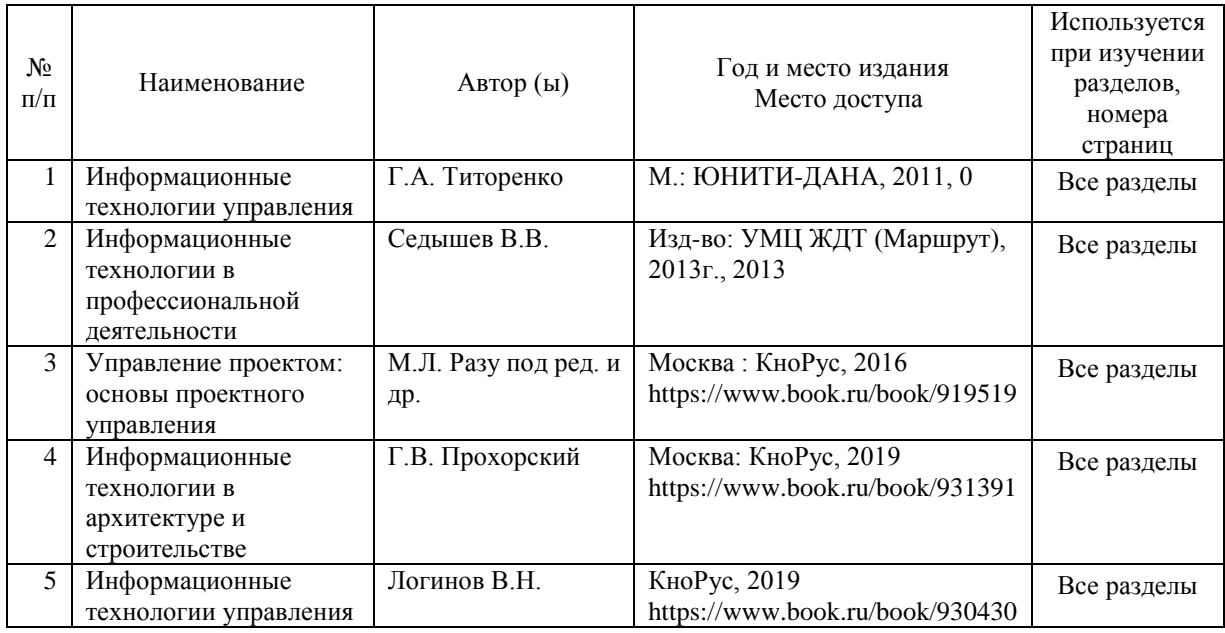

### **7.2. Дополнительная литература**

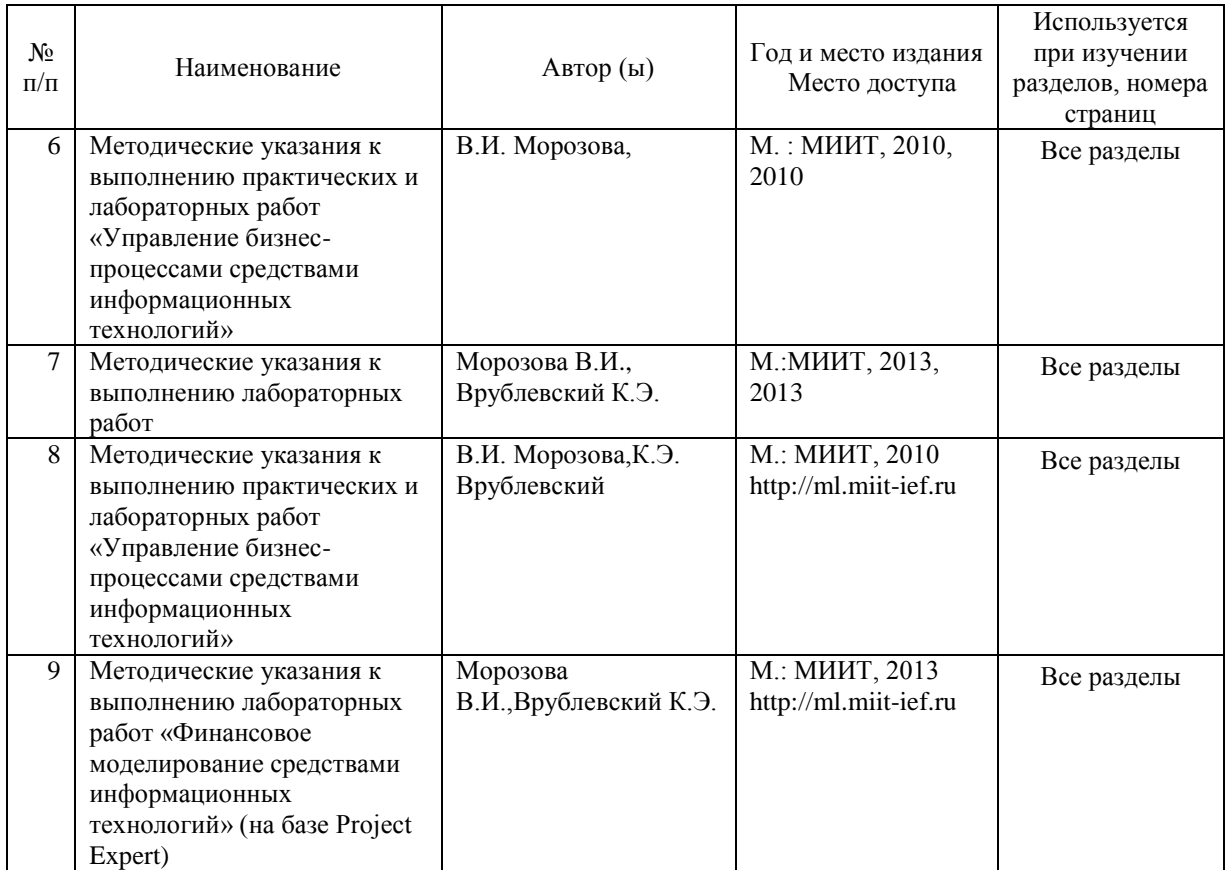

## **8. ПЕРЕЧЕНЬ РЕСУРСОВ ИНФОРМАЦИОННО-ТЕЛЕКОММУНИКАЦИОННОЙ СЕТИ "ИНТЕРНЕТ", НЕОБХОДИМЫЕ ДЛЯ ОСВОЕНИЯ ДИСЦИПЛИНЫ (МОДУЛЯ)**

1. www.book.ru – ЭБС «book.ru».

2. https://biblio-online.ru/ - ЭБС «Юрайт».

3. http://Intuit.ru/ – интернет-университет информационных технологий.

4. http://library.miit.ru/ - электронно-библиотечная система Научно-технической библиотеки МИИТ.

5. http://elibrary.ru/ - научно-электронная библиотека.

6. http://ml.miit-ief.ru – методическая литература кафедр ИЭФ МИИТ.

7. Поисковые системы: Yandex, Google, Mail.

### **9. ПЕРЕЧЕНЬ ИНФОРМАЦИОННЫХ ТЕХНОЛОГИЙ, ПРОГРАММНОГО ОБЕСПЕЧЕНИЯ И ИНФОРМАЦИОННЫХ СПРАВОЧНЫХ СИСТЕМ, ИСПОЛЬЗУЕМЫХ ПРИ ОСУЩЕСТВЛЕНИИ ОБРАЗОВАТЕЛЬНОГО ПРОЦЕССА ПО ДИСЦИПЛИНЕ (МОДУЛЮ)**

В образовательном процессе применяются следующие информационные технологии: мультимедийное оборудование; средства коммуникаций: ЭИОС РУТ (МИИТ) и/или электронная почта.

Для проведения лабораторных работ необходимы компьютеры с рабочими местами в компьютерном классе. Компьютеры должны быть обеспечены стандартными лицензионными программными продуктами, обязательно программным продуктом Microsoft Office не ниже Microsoft Office 2007 (2013), Microsoft Project, Project Expert, подключены к сети INTERNET.

### **10. ОПИСАНИЕ МАТЕРИАЛЬНО ТЕХНИЧЕСКОЙ БАЗЫ, НЕОБХОДИМОЙ ДЛЯ ОСУЩЕСТВЛЕНИЯ ОБРАЗОВАТЕЛЬНОГО ПРОЦЕССА ПО ДИСЦИПЛИНЕ (МОДУЛЮ)**

Аудитория для проведения занятий по дисциплине «Информационные технологии в строительстве» должна быть оснащена компьютером преподавателя со стандартным программным обеспечением и обязательным наличием пакета программ Microsoft Office, подключенным к сети INTERNET, проектором или плазменной панелью. Для проведения лабораторных работ необходимы компьютеры с рабочими местами в компьютерном классе с минимальными требованиями – Pentium 4, ОЗУ 4 ГБ, HDD 100 ГБ, USB 2.0. Компьютеры должны быть обеспечены стандартными лицензионными программными продуктами, обязательно программным продуктом Microsoft Office не ниже Microsoft Office 2007 (2013), Microsoft Project, Project Expert, подключены к сети INTERNET.

### **11. МЕТОДИЧЕСКИЕ УКАЗАНИЯ ДЛЯ ОБУЧАЮЩИХСЯ ПО ОСВОЕНИЮ ДИСЦИПЛИНЫ (МОДУЛЯ)**

Основными видами аудиторной работы студентов являются лабораторные работы. Лабораторные работы направлены на изучение, развитие умений и навыков в практической работе по дисциплине «Информационные технологии в строительстве»: изучение и практическое использование современных инструментальных средств для решения экономических задач, а также для контроля преподавателем степени подготовленности студентов по изучаемой дисциплине.

Лабораторная работа начинается со вступительного слова преподавателя,

формулирующего цель занятия и характеризующего его основную проблематику. Затем, как правило, заслушиваются сообщения студентов. Обсуждение сообщения совмещается с рассмотрением намеченных вопросов на практике. Поощряется выдвижение и обсуждение альтернативных мнений при выполнении практической части лабораторной работы. В заключительном слове преподаватель подводит итоги лабораторной работы. При подготовке к лабораторной работе студенты имеют возможность воспользоваться консультациями преподавателя и методическими разработками. Кроме указанных тем

студенты вправе, по согласованию с преподавателем, избирать и другие интересующие их темы.По результатам лабораторных работ готовится отчет с последующей защитой.